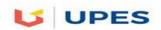

# UNIVERSITY OF PETROLEUM AND ENERGY STUDIES

### **End Semester Examination, December 2017**

**Program:** B. Tech. CSE with spl. Mainframe Technology

**Subject (Course):** Mainframe Application Development using COBOL

Course Code : CSIB380

No. of page/s: 2

[Section-A]

15\*4M = 20M1

: 100

: 3 Hrs.

Semester - V

Max. Marks

**Duration** 

Note: All questions in section-A are compulsory and required brief explanation.

- 1. What kind of errors can be trapped by ON SIZE ERROR option?
- 2. Can a search be done on a table without Index?
- 3. Is it necessary that file needs to be open in I-O mode for REWRITE?
- 4. Can we split one string, containing three words into three different strings?
- 5. Explain the use of "PERFORM paragraph-name-1 THROUGH/THRU paragraph-name-2 UNTIL condition" using suitable example.

[Section-B]

[4\*10M=40M]

- 6. What is the use of EVALUATE statement? Write a menu driven program to perform following operations: [10M]
  - i. Reverse the entered number.
  - ii. Swap the value of two numbers without using third number.
- 7. i. What is the use of level structure in COBOL? Explain different levels with suitable example of a COBOL program. [4M]
  - ii. Specify the following statements are correct or not, if not give the reason, if yes what will be the final value of data names.

    [3\*2M=6M]
    - a. MOVE 40 TO A B C
    - b. SUBTRACT X AND Y FROM Z
    - c. MULTIPLY X Y BY Z
- 8. Differentiate between two ways of representation of Hierarchical structure of modules.[10M]
- 9. Can we write a single JCL for compilation and execution of a COBOL program? Justify your answer. [10M]

Note: All questions in Section-C are of equal marks. Attempt any two out of three.

- 10. i. Can we get the output of a COBOL program to a PS in place of SPOOL? Justify your answer with proper example. [6M]
  - ii. What is the use of TABLE, data structure in COBOL? Write a COBOL program to accept rates of 3 items in three different states and display the same. Write JCL to compile and execute the COBOL source code created for:

Table. [14M]

| ITEM/Rates | 1   | 2   | 3   |
|------------|-----|-----|-----|
| ITEM1      | 205 | 210 | 215 |
| ITEM2      | 101 | 105 | 110 |
| ITEM3      | 350 | 355 | 357 |

- 11. i. What are the different type of file organization and file access modes? Explain with suitable example. [8M]
  - ii. Write a COBOL program for writing in a file with field value entered through user [12M] corresponding to following student record attribute:Student id, Sname, Sclass, Saddress.Read the same data from file and display in spool.
- 12. Compare the following with suitable example:

[5M\*4=20M]

- i. Continue and Next.
- ii. Redefine and Rename clause
- iii. Search and search all
- iv. DYNAM and NODYNAM

| Name of Examination (Please tick, symbol is given)    | : |   | И                     | ı¢ | $\ $ |    |    |    |    |    |      |     |     |     | EN   | ۱D  |      |    | Н        |    | SL  | IPPLI | E |  |
|-------------------------------------------------------|---|---|-----------------------|----|------|----|----|----|----|----|------|-----|-----|-----|------|-----|------|----|----------|----|-----|-------|---|--|
| Name of the College<br>(Please tick, symbol is given) | : | C | ķ                     | Þ  | S    |    |    |    | E  |    |      |     |     |     | CN   | MES | 6    |    |          |    | cc  | DLS   |   |  |
| Program                                               | : | 1 | 3                     |    | ſ    |    | ŀ  |    | ¢  |    | SE   | W   | itŀ | ı s | spl. | Ma  | ainf | ra | me Tec   | hn | olo | gy    |   |  |
| Semester                                              | : | ١ | Y                     |    |      |    |    |    |    |    |      |     |     |     |      |     |      |    |          |    |     |       |   |  |
| Name of the Subject (Course)                          | : | 1 | M                     | ai | n    | fr | a  | m  | ıe | ļ  | Арр  | oli | cat | tio | n I  | Dev | elo  | pn | nent usi | ng | СО  | BOI   | ٠ |  |
| Course Code                                           | : | ( | ļ                     | SI | В    | 3  | 8  | •  |    |    |      |     |     |     |      |     |      |    |          |    |     |       |   |  |
| Name of Question Paper<br>Setter                      | : | 1 | Å                     | r  | Ν    | e  | e  | ļ  | аj | Í  | Chu  | gh  | 1   |     |      |     |      |    |          |    |     |       |   |  |
| Employee Code                                         | : | 4 | 40                    | φ  |      |    | 15 | 5  | В  |    |      |     |     |     |      |     |      |    |          |    |     | h     |   |  |
| Mobile & Extension                                    | : | 9 | )<br>1<br>1<br>8<br>8 | 9  | 2    | 2  | Į. | 38 | 38 | 38 | 3/17 | 73  | 4   |     |      |     |      |    |          |    |     |       |   |  |

Note: Please mention additional Stationery to be provided, during examination such as Table/Graph Sheet etc. else mention "NOT APPLICABLE":

# FOR SRE DEPARTMENT Date of Examination : Time of Examination : No. of Copies (for Print) :

Note: - Pl. start your question paper from next page

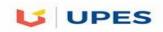

# UNIVERSITY OF PETROLEUM AND ENERGY STUDIES

## **End Semester Examination, December 2017**

**Program:** B. Tech. CSE with spl. Mainframe Technology

**Subject (Course):** Mainframe Application Development using COBOL

Course Code : CSIB380

No. of page/s: 2

[Section-A]

[5M\*4 = 20M]

: 100

: 3 Hrs.

Semester - V

Max. Marks

Duration

Note: All questions in section-A are compulsory and required brief explanation.

- 1. What will happen if you code GO BACK instead of STOP RUN in a standalone COBOL program?
- **2.** What is the difference between subscript and index?
- 3. Can we define occurs clause at 01 level? Explain with suitable example.
- 4. Is there any difference between PIC 9.99 and PIC9v99? If, Yes, Explain.

# [Section-B]

[4\*10M=40M]

- 5. Can two or more simple conditions be combine to make it as a compound condition in COBOL? Justify your answer with suitable example.
- **6.** Write the output for the following code with explanation:

IDENTIFICATION DIVISION.

PROGRAM-ID. DEMO.

DATA DIVISION.

WORKING-STORAGE SECTION.

77 WS-A PIC 9(5) VALUE 00357.

77 WS-B PIC \*\*\*\*.

77 WS-C PIC V999 VALUE 555.

77 WS-D PIC 99.999.

77 WS-E PIC 9(4) VALUE 1234.

77 WS-F PIC 999900.

77 WS-G PIC S9(5) VALUE 54321.

77 WS-H PIC 9(5)-.

PROCEDURE DIVISION.

MAIN-PROCEDURE.

MOVE WS-A TO WS-B.

**NIVERSITY WITH A PURPOSE** 

DISPLAY "WS-B" WS-B.
MOVE WS-C TO WS-D.
DISPLAY "WS-D" WS-D.
MOVE WS-E TO WS-F.
DISPLAY "WS-F" WS-F.
MOVE WS-G TO WS-H.
DISPLAY "WS-H" WS-H.
STOP RUN.
END PROGRAM DEMO.

- 7. What is the use of EVALUATE statement? Write a menu driven program to perform two operations addition and multiplication on two numbers. Where choice of operation and two numbers are enter through user.
- **8.** What are the different string handling statement in COBOL? Write a COBOL program to replace all 'a' with'@' in a string. [10M]

[Section-C] [2\*20M=40M]

# Note: All questions in Section-C are of equal marks.

- 9. i. What are the different type of file organization and file access modes? Explain with suitable example. [6M]
  - ii. Write a COBOL program for rewriting a field value in a file with field value entered through user: [14] corresponding to following student record attribute: Student id, Sname, Sclass, Saddress.
    Read the same data from file and display in spool.
- i. How binary search work in a COBOL table. Explain with suitable example. [10M]
  - ii. Write short note on following with suitable example: [10M]
  - a. condition-name condition
  - b. compare continue and next